# **aiographite Documentation**

*Release 0.1*

**Yun Xu**

**Dec 21, 2017**

# **Contents**

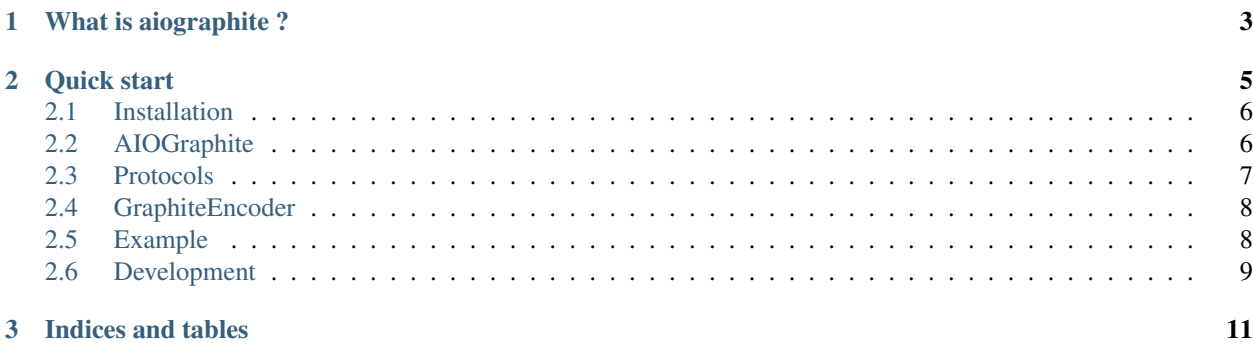

An asyncio library for graphite.

# CHAPTER 1

What is aiographite ?

<span id="page-6-0"></span>aiographite is Python3 library ultilizing asyncio, designed to help Graphite users to send data into graphite easily.

# CHAPTER 2

### Quick start

<span id="page-8-0"></span>Let's get started.

```
from aiographite import connect
from aiographite.protocol import PlaintextProtocol
import asyncio
\bar{n}/\bar{n}/\bar{n}Initialize a aiographite instance
\bar{n} \bar{n} \bar{n}loop = asyncio.get_event_loop()
plaintext_protocol = PlaintextProtocol()
graphite_conn = await connect(*httpd.address, plaintext_protocol, loop=loop)
\pi \pi \piSend a tuple (metric, value , timestamp)
"''"''"graphite_conn.send(metric, value, timestamp)
\bar{n}/\bar{n}/\bar{n}Send a list of tuples List [(metric, value, timestamp) ]
"''"''"graphite_conn.send_multiple(list)
\overline{n} \overline{n} \overline{n}aiographite library also provides GraphiteEncoder module,
  which helps users to send valid metric name to graphite.
 For Example: (metric_parts, value, timestamp)
"" ""
metric = graphite_conn.clean_and_join_metric_parts(metric_parts)
graphite_conn.send(metric, value, timestamp)
```

```
"''"''"Close connection
"''"graphite_conn.close()
```
Contents:

# <span id="page-9-0"></span>**2.1 Installation**

### **2.1.1 Installing it globally**

You can install aiographite globally with any Python package manager:

pip install aiographite

# <span id="page-9-1"></span>**2.2 AIOGraphite**

AIOGraphite is a Graphite client class, ultilizing asyncio, designed to help Graphite users to send data into graphite easily.

```
from aiographite.aiographite import connect
"''"Initialize a aiographite instance
"''"loop = asyncio.get_event_loop()
plaintext_protocol = PlaintextProtocol()
graphite_conn = await aiographite.connect(*httpd.address, plaintext_protocol,
˓→loop=loop, timeout=None)
"''"''"Send a tuple (metric, value , timestamp)
"""
graphite_conn.send(metric, value, timestamp)
"''"''"''"Send a list of tuples List [(metric, value, timestamp) ]
"''"graphite_conn.send_multiple(list)
"''"''"aiographite library also provides GraphiteEncoder module,
 which helps users to send valid metric name to graphite.
 For Example: (metric_parts, value, timestamp)
\overline{u}"" "
metric = graphite_conn.clean_and_join_metric_parts(metric_parts)
graphite conn.send(metric, value, timestamp)
"''"
```

```
Close connection
"''"''"graphite_conn.close()
```
### **2.2.1 Full API Reference**

```
class aiographite.aiographite.AIOGraphite(graphite_server, graphite_port=2003, proto-
                                                    col=<aiographite.protocol.PlaintextProtocol
                                                    object>, loop=None, timeout=None)
```
AIOGraphite is a Graphite client class, ultilizing asyncio, designed to help Graphite users to send data into graphite easily.

```
clean_and_join_metric_parts(metric_parts: typing.List[str]) → str
```
This method helps encode any input metric to valid metric for graphite in case that the metric name includes any special character which is not supported by Graphite.

args: a list of metric parts(string).

returns a valid metric name for graphite.

example:

metric = aiographite.clean\_and\_join\_metric\_parts(metric\_parts)

```
close() \rightarrow None
```
Close the TCP connection to graphite server.

```
send (metric: str, value: int, timestamp: int = None) \rightarrow None
      send a single metric.
```
args: metric, value, timestamp. (str, int, int).

**send\_multiple**(*dataset: typing.List[typing.Tuple], timestamp: int = None*) → None send a list of tuples.

args: a list of tuples (metric, value, timestamp), and timestamp is optional.

# <span id="page-10-0"></span>**2.3 Protocols**

AIOGraphite support two protocols:

- The plaintext protocol
- The pickle protocol

### **2.3.1 Plaintext Protocol**

```
class aiographite.protocol.PlaintextProtocol
```

```
generate_message(listOfTuples: typing.List[typing.Tuple[[str, int], int]]) → bytes
     This method helps generate message with proper format for plaintext protocol.
```
args: a list of tuples (metric, value, timestamp).

### <span id="page-11-2"></span>**2.3.2 Pickle Protocol**

```
class aiographite.protocol.PickleProtocol
```
**generate\_message**(*listOfTuples: typing.List[typing.Tuple[[str, int], int]]*) → bytes This method helps generate message with proper format for pickle protocol.

args: a list of tuples (metric, value, timestamp).

# <span id="page-11-0"></span>**2.4 GraphiteEncoder**

aiographite library also provides GraphiteEncoder module, which helps users to send valid metric name to graphite.

### **2.4.1 Full API Reference**

#### **class** aiographite.graphite\_encoder.**GraphiteEncoder**

Graphite expects everything to be just ASCII to split/processing them, and then make directories based on metric name. So any special name not allow to appear in directory/file name is not supported by Graphite.

GraphiteEncoder is designed to help users to send valid metric name to graphite.

Metrics: <section\_name>.<section\_name>.<section\_name>.<section\_name>

```
static decode(idna_str)
```
This method helps to decode a valid metric name in graphite to its original metric name.

args: a valid metric name in graphite.

returns the original metric name.

#### **static encode**(*section\_name*)

This method helps to encode any input metric name to a valid graphite metric name.

args: section name(could include any character), a string

returns valid metric name for graphite

# <span id="page-11-1"></span>**2.5 Example**

A simple example.

```
from aiographite.protocol import PlaintextProtocol
from aiographite import connect
import time
import asyncio
LOOP = asyncio.get_event_loop()
SERVER = '127.0.0.1'
PORT = 2003
async def test_send_data():
  # Initiazlize an aiographite instance
  plaintext_protocol = PlaintextProtocol()
```

```
graphite_conn = await connect(SERVER, PORT, plaintext_protocol, loop=LOOP)
  # Send data
 timestamp = time.time()
 for i in range(10):
     await graphite_conn.send("yun_test.aiographite", i, timestamp + 60 * i)
def main():
 LOOP.run_until_complete(test_send_data())
 LOOP.close()
if __name__ == '__main_':
 main()
```
# <span id="page-12-0"></span>**2.6 Development**

aiographite accepts contributions on GitHub, in the form of issues or pull requests.

### **2.6.1 Running the tests**

Run unit tests.

./uranium test

# CHAPTER 3

Indices and tables

- <span id="page-14-0"></span>• genindex
- modindex
- search

# Index

# A

AIOGraphite (class in aiographite.aiographite), [7](#page-10-1)

# C

clean\_and\_join\_metric\_parts() (aiographite.aiographite.AIOGraphite method), [7](#page-10-1)

close() (aiographite.aiographite.AIOGraphite method), [7](#page-10-1)

### D

decode() (aiographite.graphite\_encoder.GraphiteEncoder static method), [8](#page-11-2)

# E

encode() (aiographite.graphite\_encoder.GraphiteEncoder static method), [8](#page-11-2)

# G

generate\_message() (aiographite.protocol.PickleProtocol method), [8](#page-11-2)

generate\_message() (aiographite.protocol.PlaintextProtocol method), [7](#page-10-1)

GraphiteEncoder (class in aiographite.graphite\_encoder), [8](#page-11-2)

# P

PickleProtocol (class in aiographite.protocol), [8](#page-11-2) PlaintextProtocol (class in aiographite.protocol), [7](#page-10-1)

# S

send() (aiographite.aiographite.AIOGraphite method), [7](#page-10-1) send\_multiple() (aiographite.aiographite.AIOGraphite method), [7](#page-10-1)